## **Emettere una fattura ad un esportatore abituale - Inserire una dichiarazione di intento**

## **1. Emettere una fattura ad un esportatore abituale - Inserire una dichiarazione di intento**

## **INSERIRE LA DICHIARAZIONE D'INTENTO**

Quando il cliente vi notificherà di aver emesso una (o più) dichiarazioni di intento, si dovrà accedere alla sua scheda anagrafica e nella tab Dati amministrativi andare a settare il parametro "Esportatore abituale".

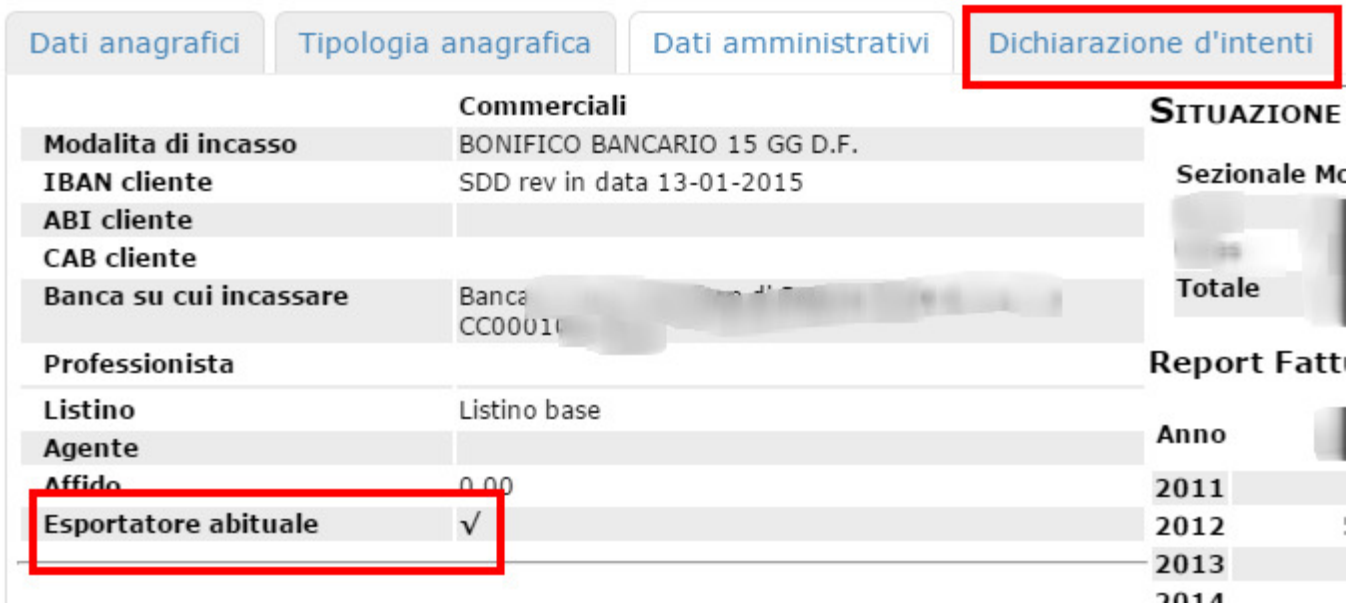

Questa azione renderà visibile la Tab "Dichiarazioni d'intenti" all'interno della quale potranno essere caricate le dichiarazioni ricevute.

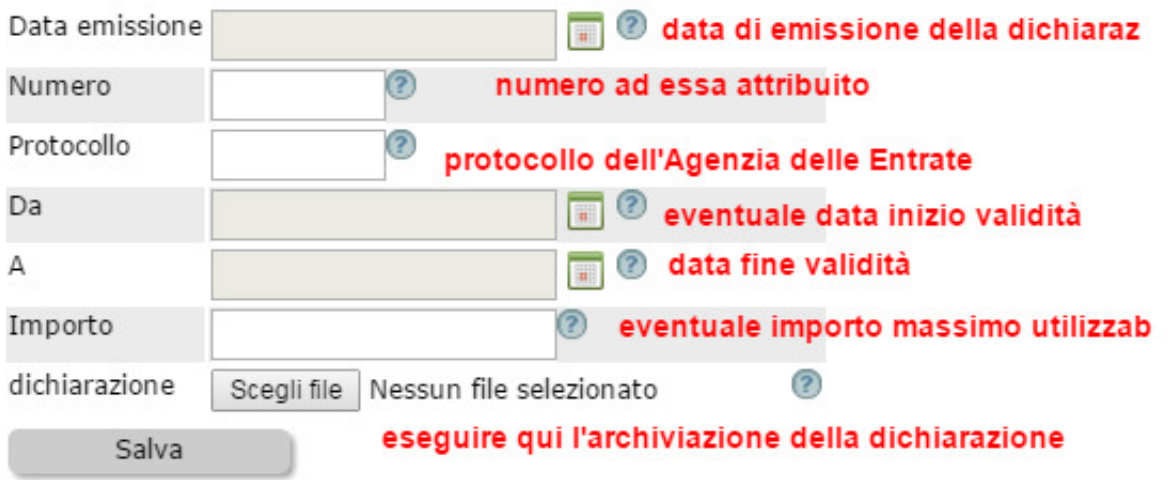

Un ulteriore settaggio propedeutico al corretto funzionamento del sistema delle dichiarazioni di intento, è di indicare in Configurazione > Amministrazione > Gestione Iva l'aliquota Non imponibile (vedi immagine)

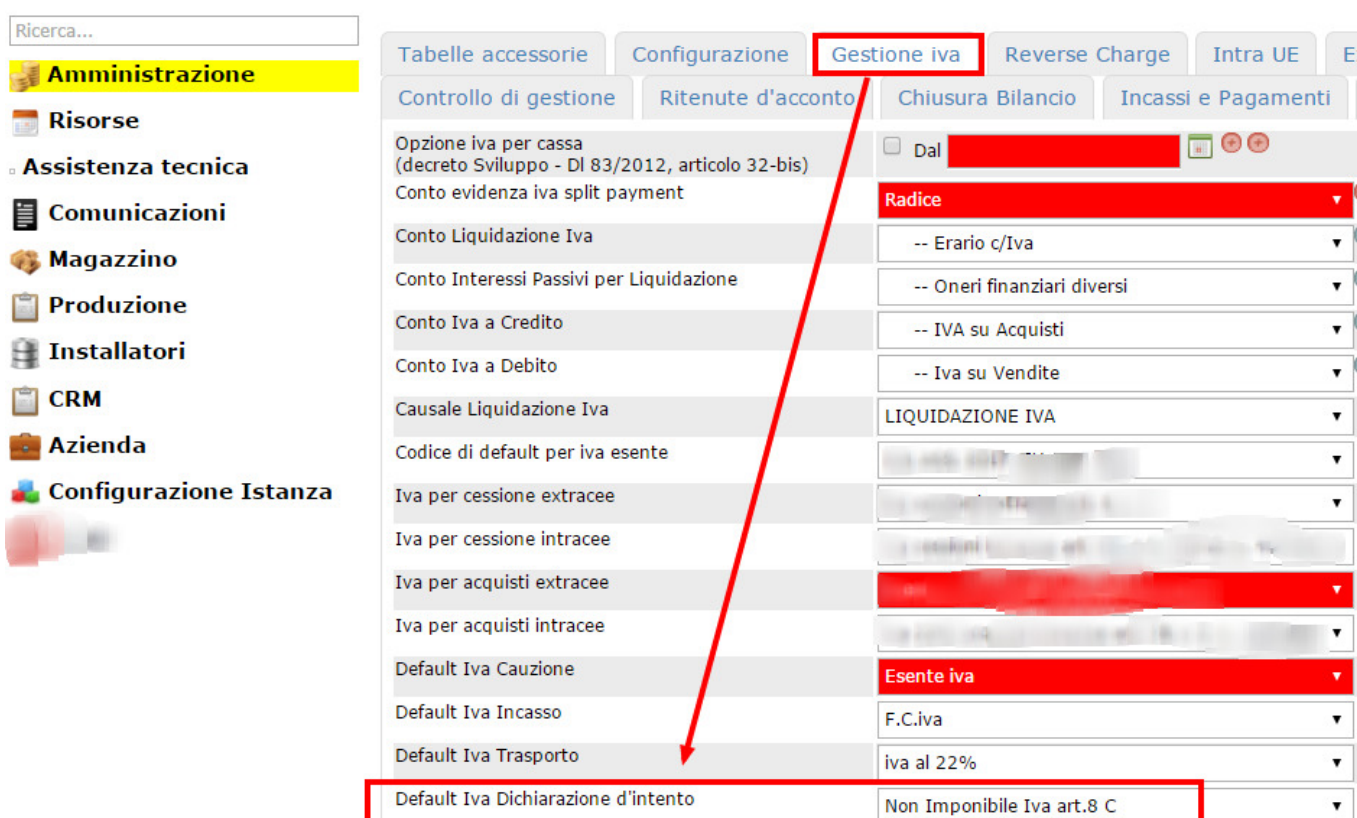

## **EMISSIONE DELLA FATTURA**

Configurazione  $\rhd$  base

Al momento dell'emissione della Fattura, Uno Erp provvederà ad avvisare in automatico che l'operazione rientra fra quelle coperte dalla dichiarazione d'intento - e, dopo aver dato l'ok - l'iva sarà convertita in "non imponibile", aggiungendo anche la relativa dicitura.

Contestualmente verrà resa disponibile la Tab "Dichiarazione d'intenti" dove troveremo elencate la (o le) dichiarazioni di intento valide nel periodo di emissione della fattura.

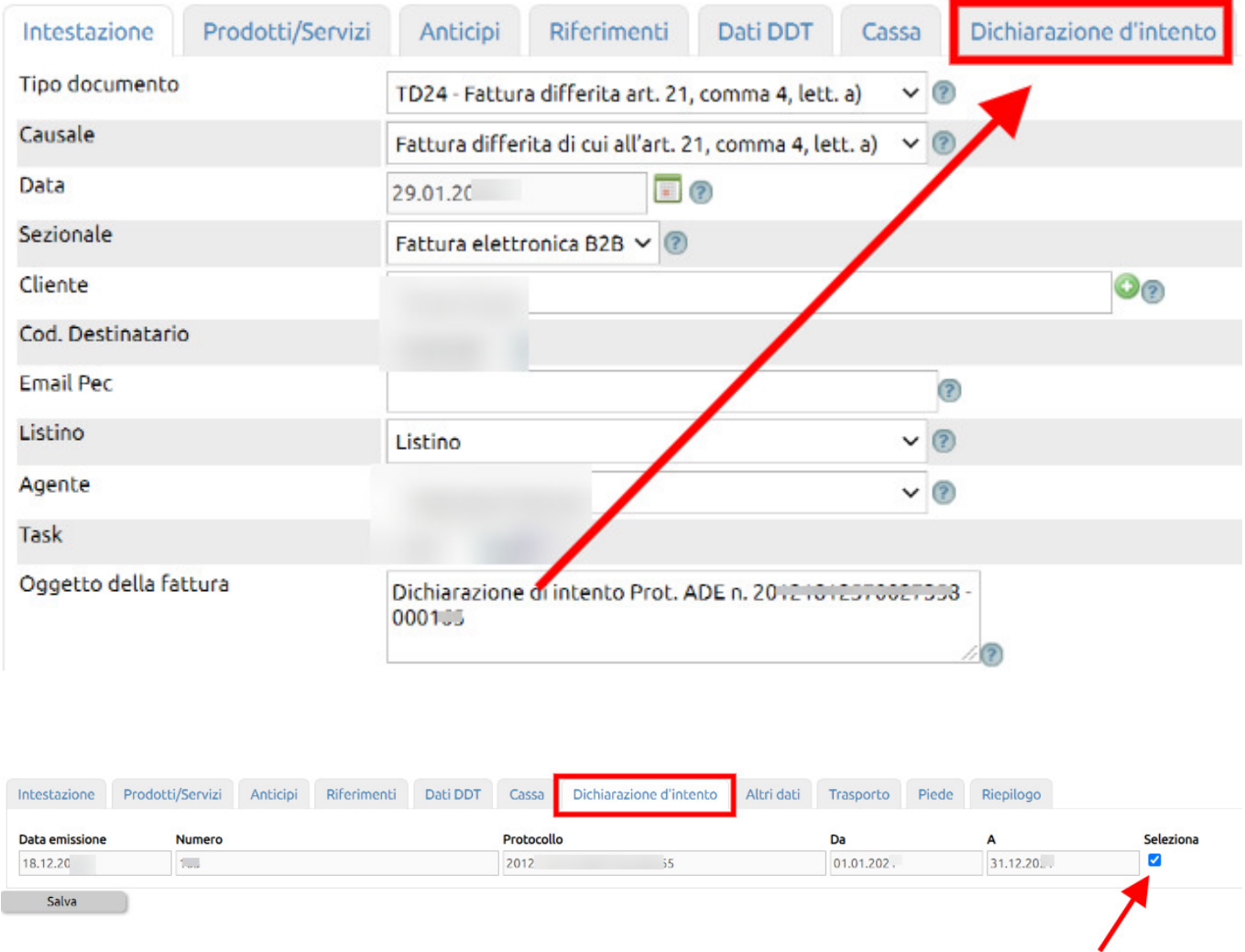

Nell'immagine qui sopra viene proposta una singola dichiarazione di intento, ma potrebbero esservene anche più d'una.

Per selezionare la dichiarazione da utilizzare cliccanre sul segno di spunta.

Questa azione farà sì che i dati della dchiarazione d'intento siano inseriti automaticamente all'interno del file xml.

E' il caso di ricordare che dal 01-01-2022 l'Agenzia delle Entrate eseguirà dei controlli automatici sulla validità dei dati della dichiarazione d'intento inserita in fattura, pertanto ove venissero riscontrati errori formali sulla data o sulla numerazione o una eventuale invalidità della dichiarazione stessa, la fattura verrà scartata.

Si veda l'aggiornamento al 01-01-2022 contenuto in [questo documento.](../faq/262)